## IP WAN Link Emulator - IPLinkSim™- 1G/10G/2.5Gbps

818 West Diamond Avenue - Third Floor, Gaithersburg, MD 20878 Phone: (301) 670-4784 Fax: (301) 670-9187 Email: **[info@gl.com](https://www.gl.com/inforequestform.php)**  Website: **[https://www.gl.com](https://www.gl.com/)** Single Stream IP WAN Link Emulator

1

#### IP WAN Link Emulator

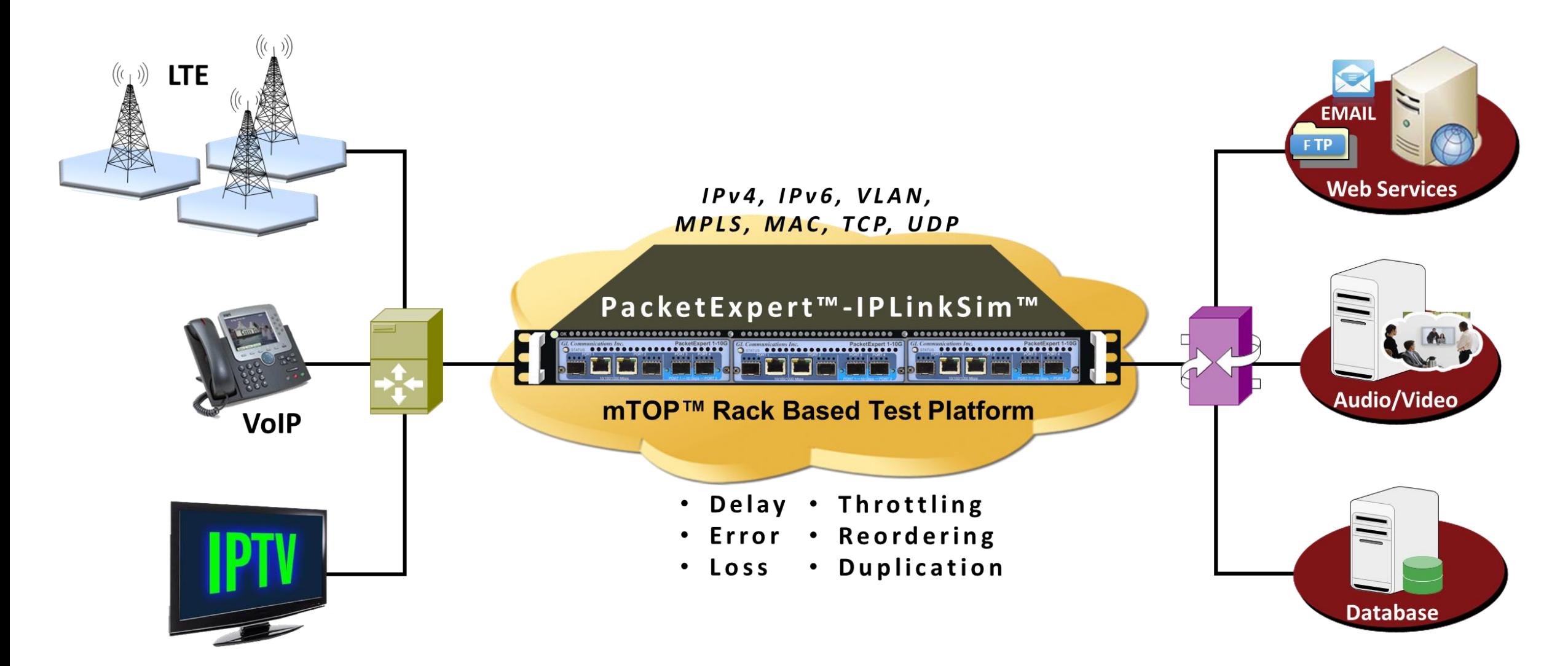

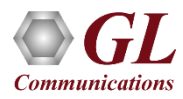

# Features

- Easy-to-use portable hardware based WAN Link Emulator
- Emulates 1 bi-directional WAN link per IPLinkSim<sup>TM</sup> unit (port 2 <-> port 3). With high density IPLinkSim<sup>TM</sup> up to 6 WAN links emulation per unit is possible
- Supported on both Electrical (10 /100/1000 Mbps) and Optical (1000 Mbps) interfaces
- Emulate WAN link conditions separately and independently for each direction. Acts as a transparent bidirectional link or a simple Ethernet Bridge for easy integration with any test setup
- Easily monitor the bandwidth performance using live throughput graphs (up to 7 days), and per-port or per-link statistics
- Introduce bi-directional impairments independently on each port
- Remote access and automation through Python, C# and MAPS CLI client/server architecture

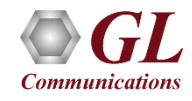

### Features (Contd.)

- Bandwidth control (300 bps up to 1000 Mbps) to emulate various WAN link speeds (Modem, DSL, T1/E1/T3/E3/OC3/OC12 etc.)
- Supports transmission of Ethernet Pause frame with user-defined quanta used to throttle Ethernet link overload
- Check the stability or performance of the network with various real-world impairments:
	- $\triangleright$  Bandwidth control (300 bps up to 1000 Mbps)
	- ➢ Latency/Delay (100 microseconds to 4000 milliseconds (for 1Gbps) and 2000 milliseconds (for 10/2.5 Gbps))
	- ➢ Packet Loss (loss rate % of total packets 0–100%)
	- ➢ Packet Reordering (reordering rate (0-100%) with Min and Max Delay range)
	- ➢ Packet Duplication (percentage of total packets duplicated 0 100%)
	- $\triangleright$  Logic Error and FCS Error insertion (10<sup>-1</sup> to 10<sup>-9</sup> error rate)

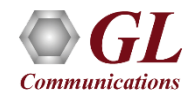

#### Portable Unit

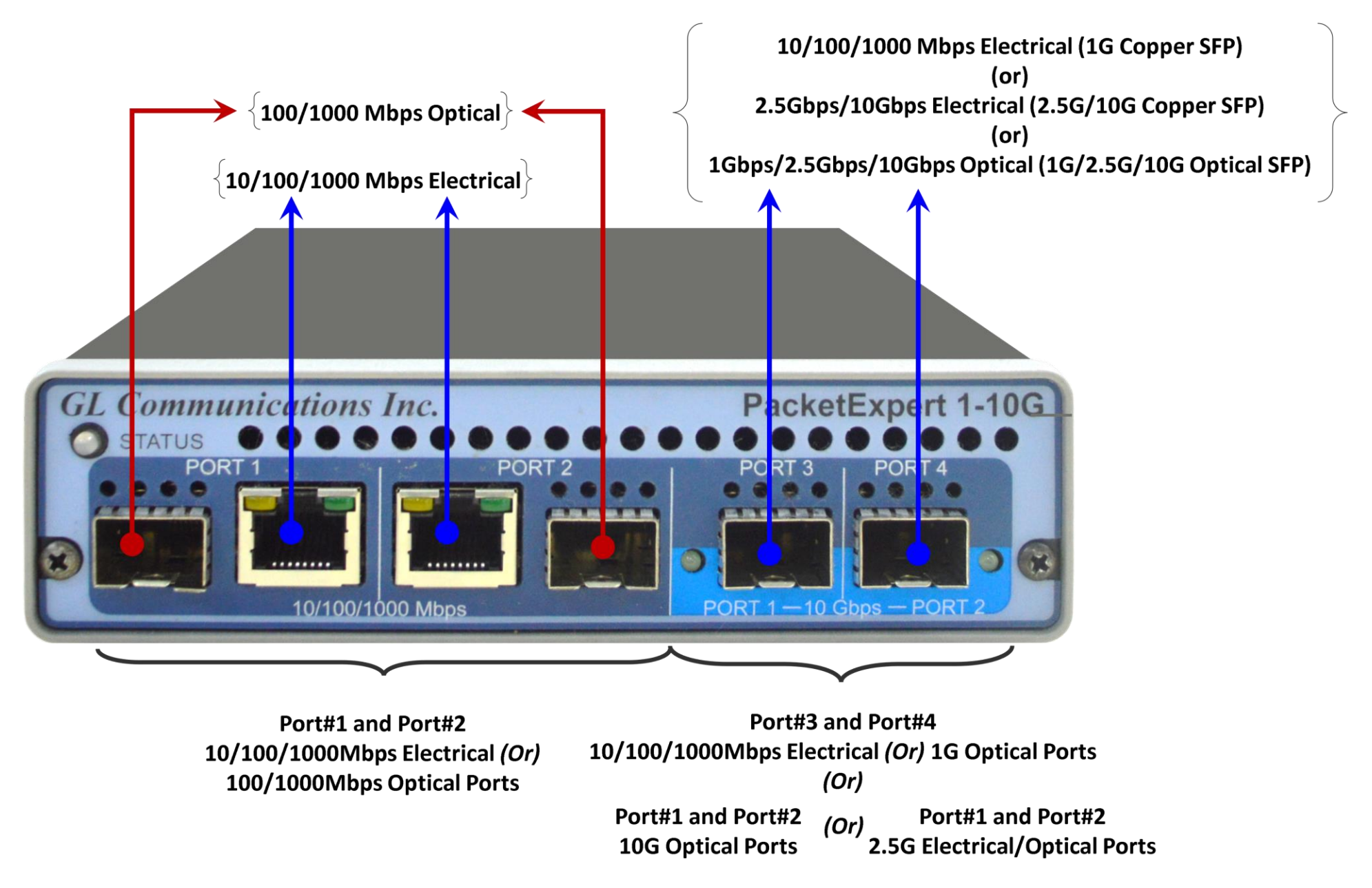

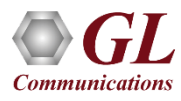

#### PacketExpert<sup>™</sup> 10GX - Portable Unit (PXN100, PXN101)

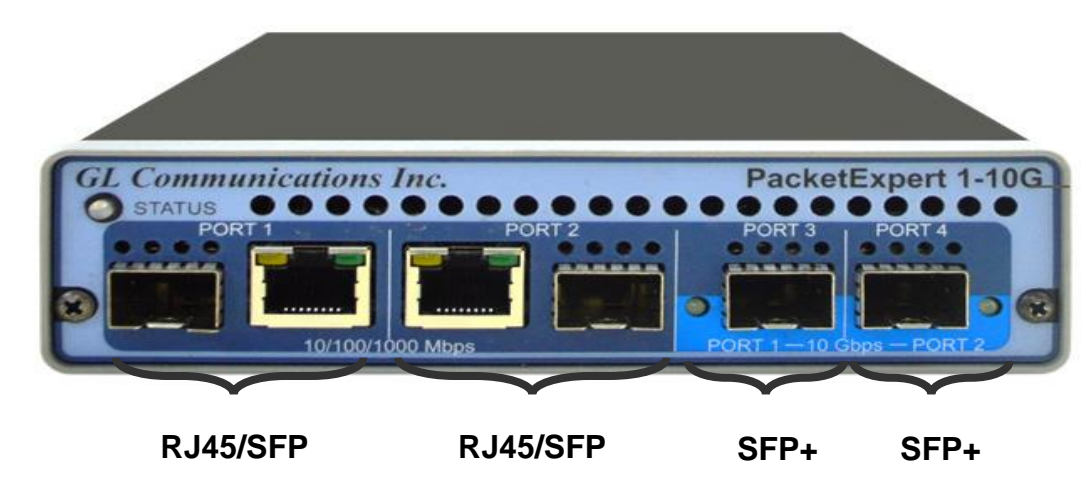

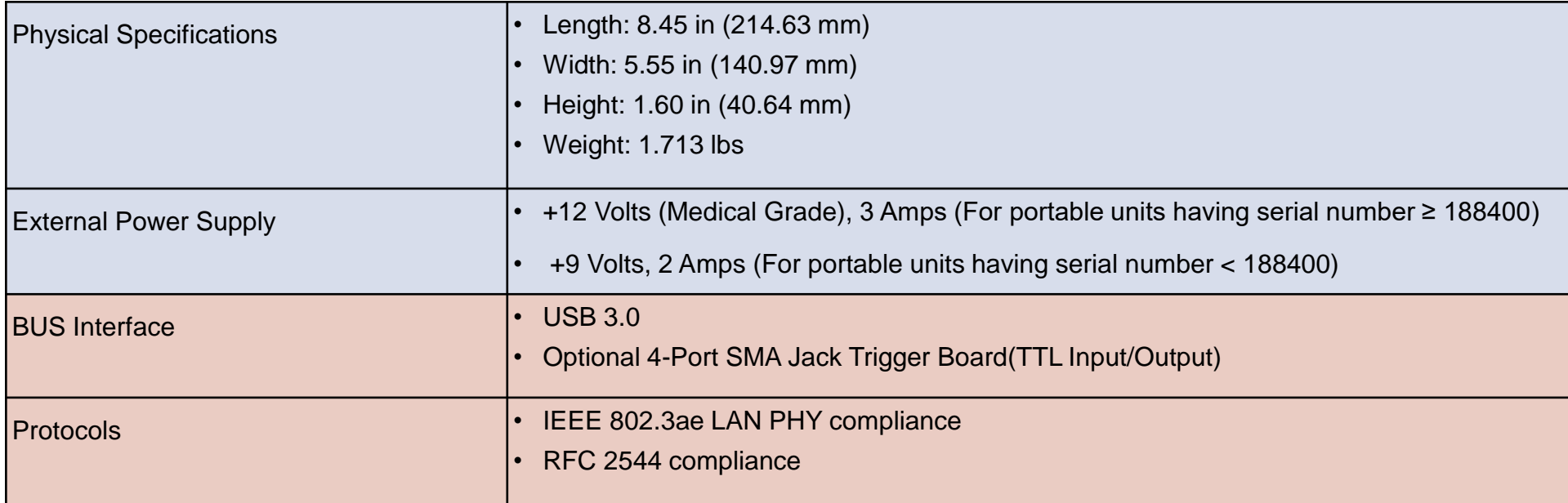

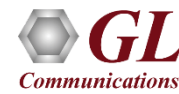

#### 1U Rack Option

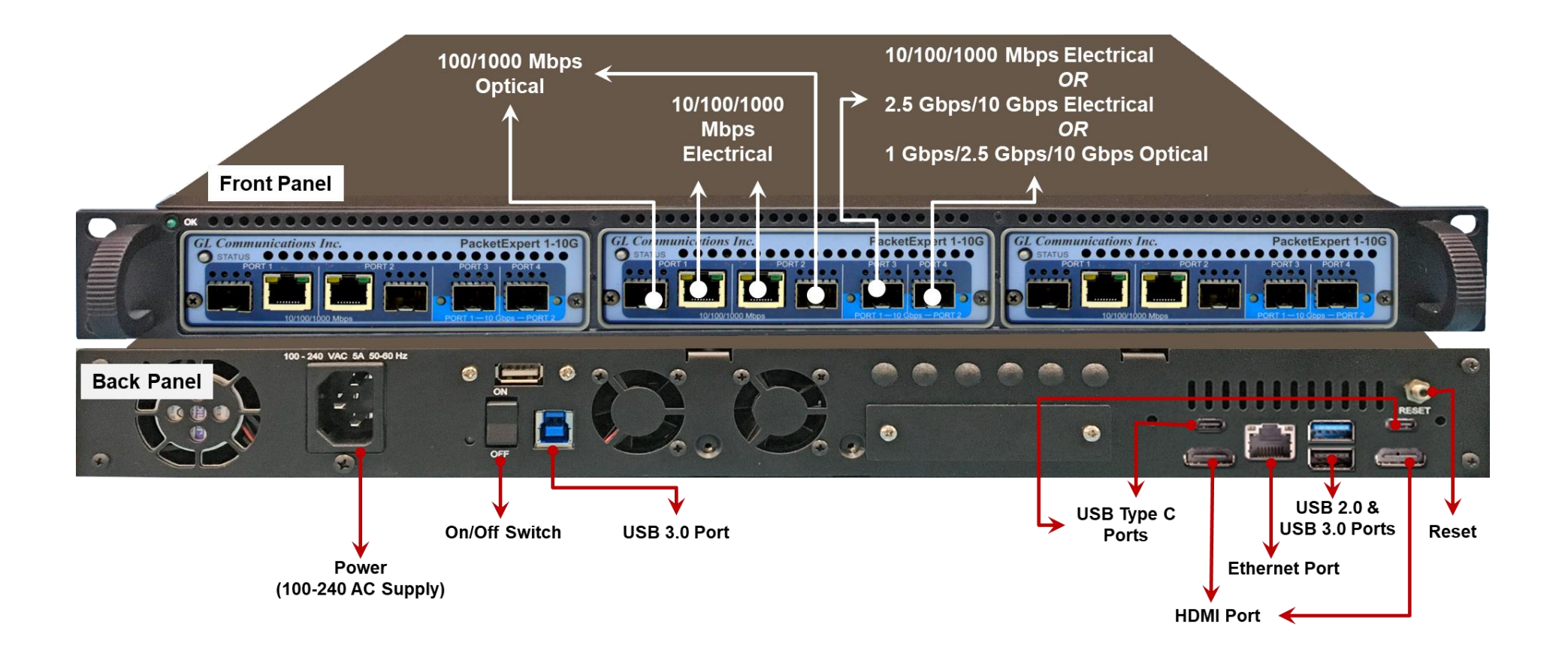

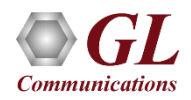

#### **MTOP™ Rack Units**

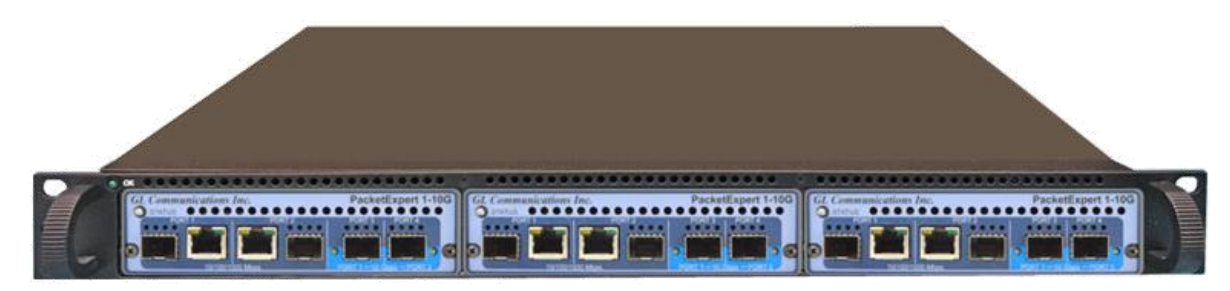

**Communications** 

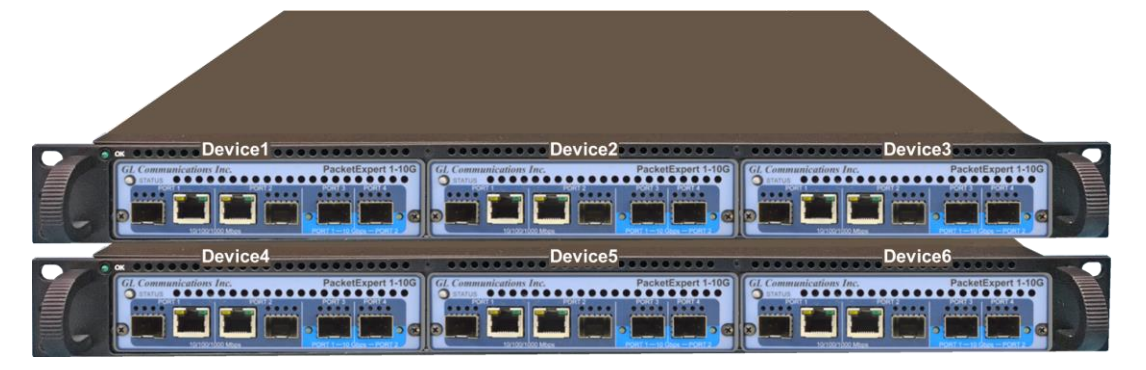

#### **High Density 1U Rack option Stacked High Density 1U Rack option**

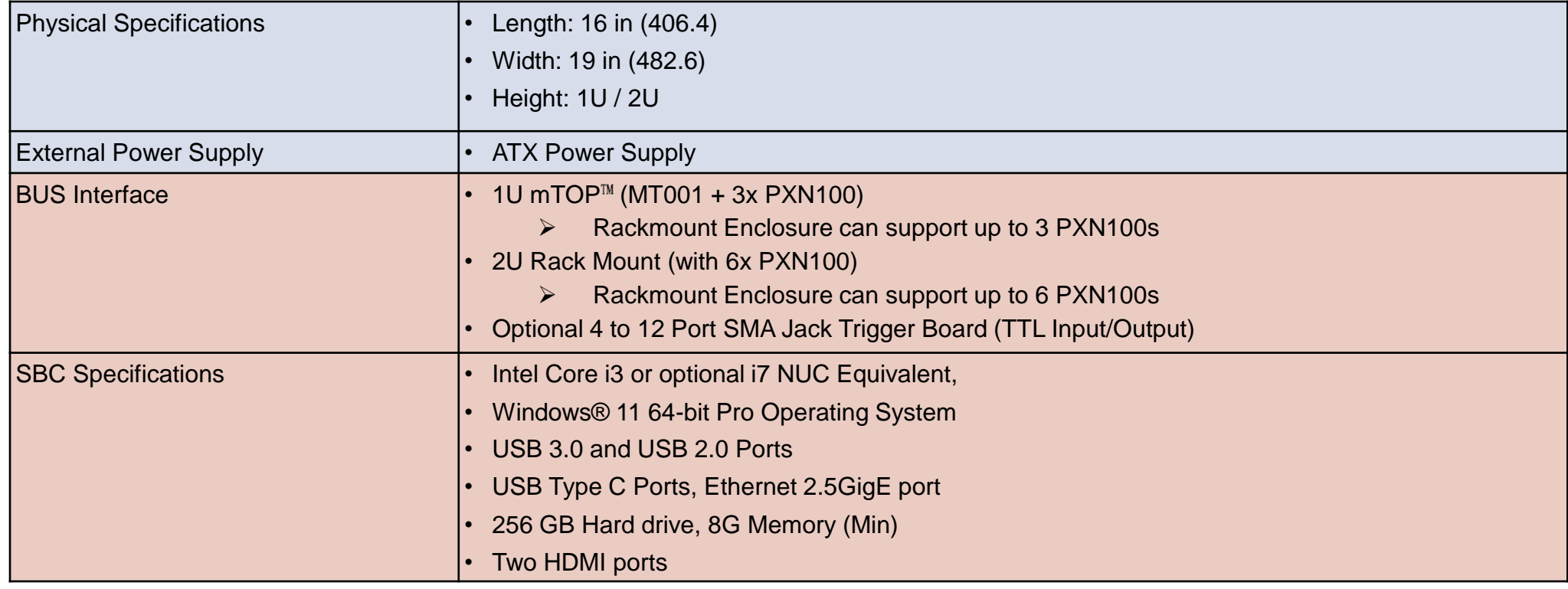

#### mTOP™ Probe with 10GX Hardware Unit + SBC

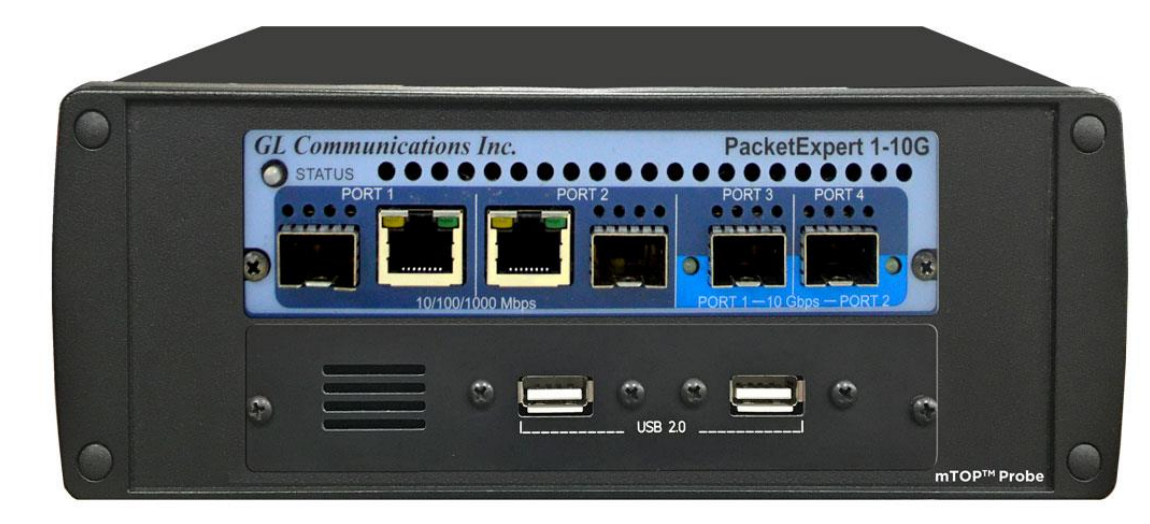

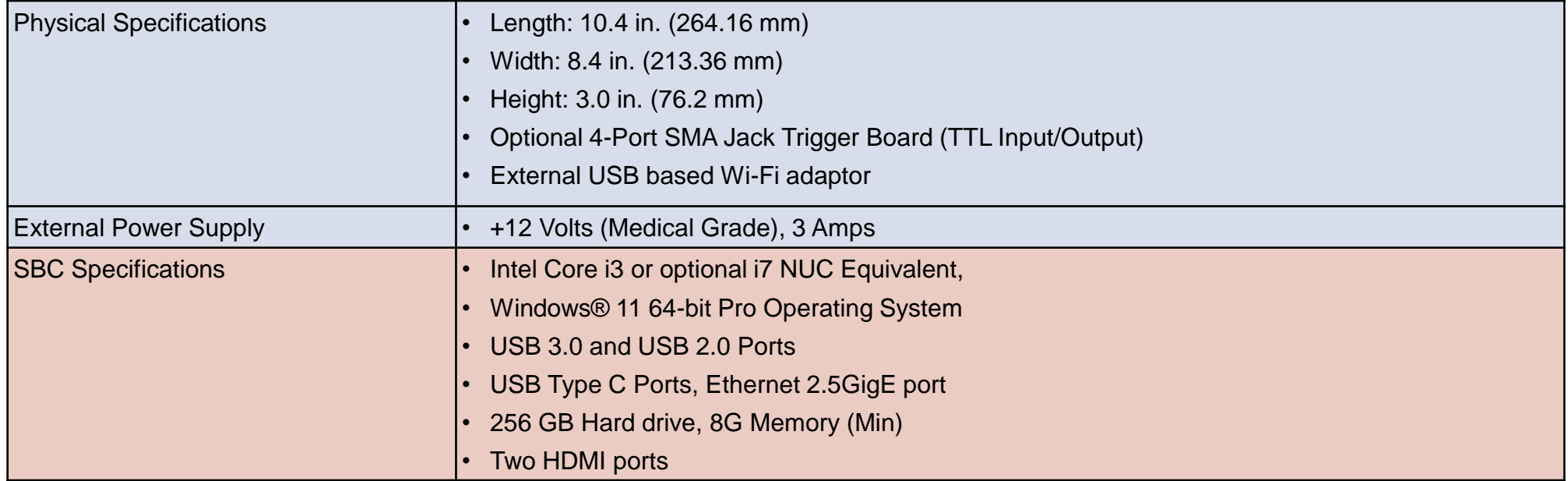

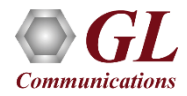

#### Software Specification

#### **WAN Emulation Parameters**

- Bandwidth control 10 Kbps up to 1000 Mbps
- Latency/Delay
	- ➢ 0 milliseconds to 8 seconds (8000 milliseconds) (for 1G/10 Gbps link)
	- $\triangleright$  single delay, uniform, random distributions
- Packet Loss Rate 0–50%
- Packet Reordering Rate 0-50% with Delay range of up to 8 seconds
- Packet Duplication Rate 0 50%
- Logic Error Insertion Rate 10<sup>-1</sup> to 10<sup>-9</sup>
- FCS Error insertion Rate 10<sup>-1</sup> to 10<sup>-9</sup>

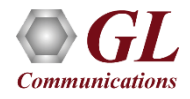

#### Optical Connectors and SFP Transceivers

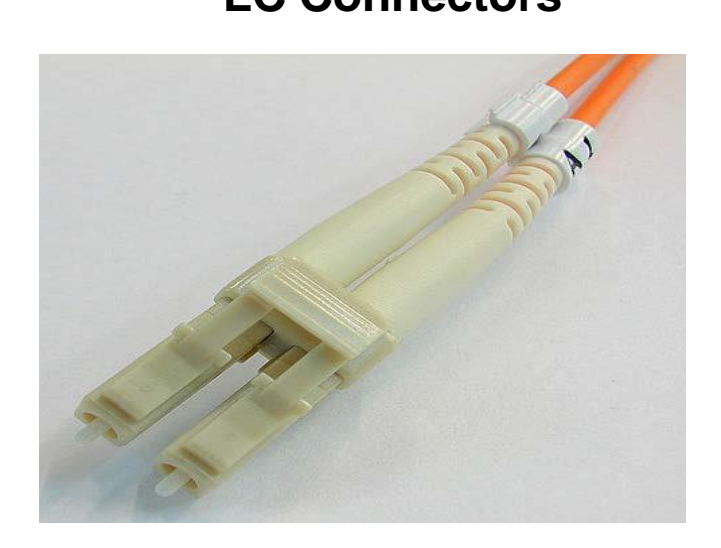

**850nm/1310nm/1550nm SFP Module LC Connectors**

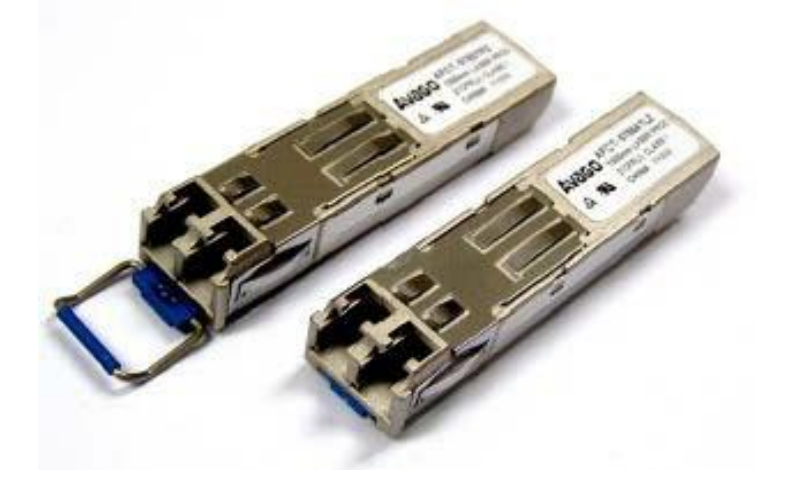

• PacketExpert<sup>TM</sup> supports LC connectors and 850nm/1310nm/1550nm SFP (Small Factor Pluggable) modules **Note**: In case customer have different type of connectors, then we need converters like LC-to-SC, LC-to-FC and viceversa.

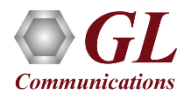

#### Applications

- Emulate WAN links to estimate the optimum link bandwidth
- Use IPLinkSim<sup>™</sup> to find out if equipment upgrade improves performance
- Pinpoint problems and validate solutions prior to network deployment
- Test the working of client/server applications at remote locations
- Verify the responsiveness of your website and e-commerce systems.
- Verify quality requirements to deploy VoIP in real-world conditions.
- With the High-density IPLinkSim<sup>TM</sup> (supports up to 6 WAN links) directly compare and demonstrate application

performance on multiple independent WAN links

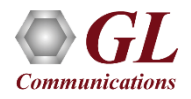

#### Who uses the IPLinkSim<sup>TM</sup>?

- IPLinkSim<sup>TM</sup> is designed for anyone who needs an accurate, easy-to-use, cost-effective way to simulate WAN IP Link conditions, including:
	- ➢ Application and equipment developers
	- ➢ Networking equipment resellers and system integrators
	- ➢ Quality Assurance teams and Test labs

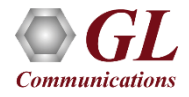

#### Connecting IPLinkSim™

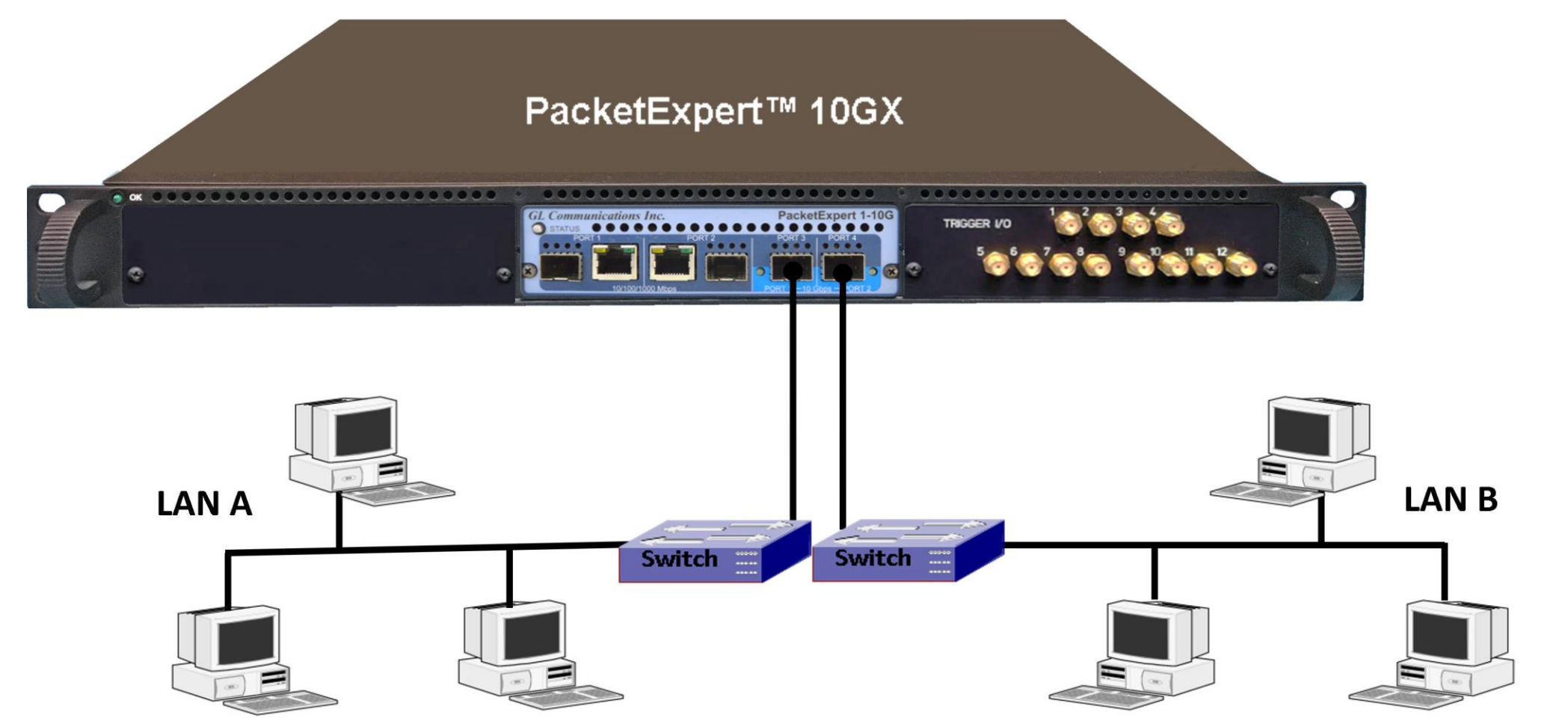

Since IPLinkSim™ acts as a transparent bi-directional link, it can be connected wherever an Ethernet link or a simple bridge can be connected. The configurable link emulation conditions includes Bandwidth Control, Latency, and Error Insertion

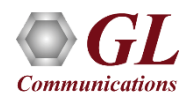

#### Easy-to-use Interface

- IPLinkSim<sup> $m$ </sup> is an important and simple to use tool that simulates IP WAN links using a portable hardware unit
- It features an easy-to-use interface to quickly get started with testing WAN and applications in real-time

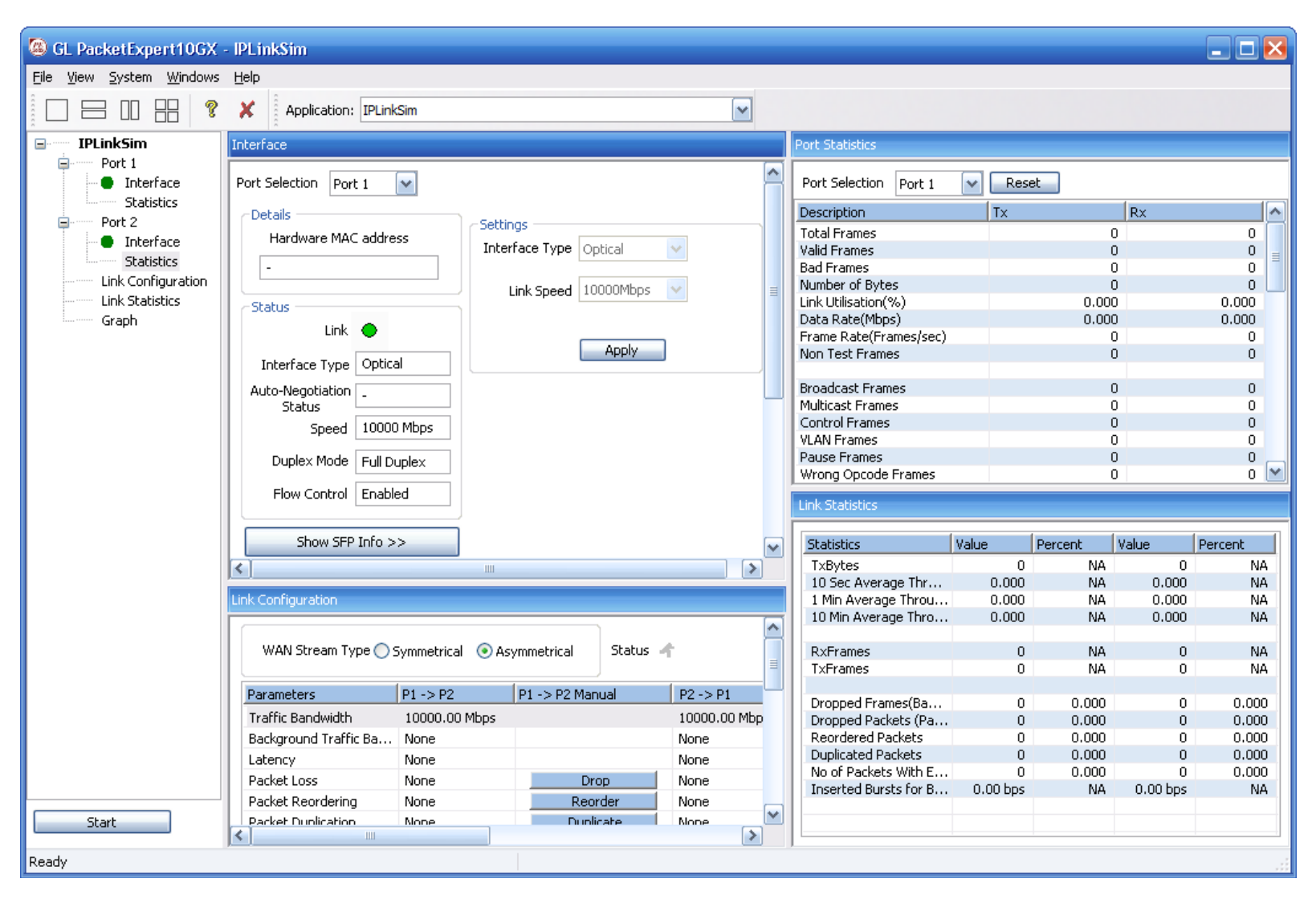

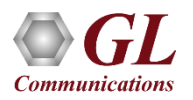

### Link Emulation

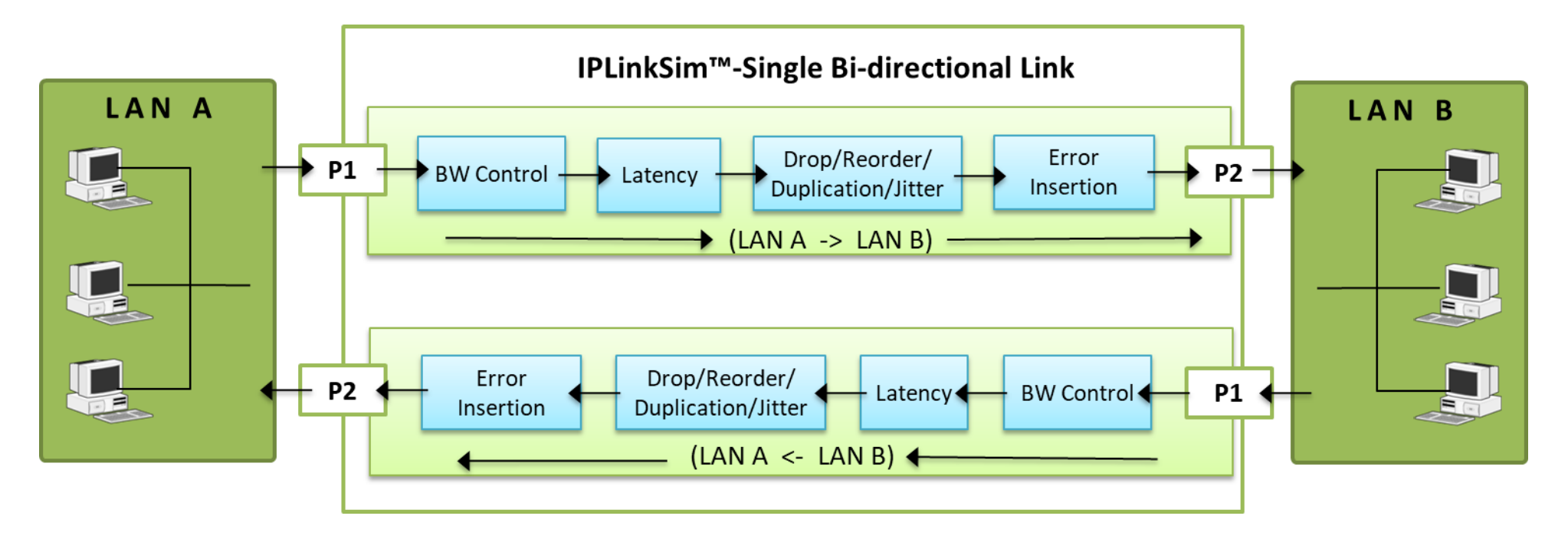

- Emulates a bi-directional WAN link between the ports 2 and 3
- Each direction acts as a separate and independent WAN Link
- Each link can be configured independently for all the link emulation characteristics

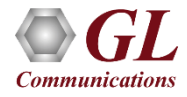

#### Traffic Bandwidth

- Used to emulate various WAN links (Modem, DSL, T1, E1, T3, E3, OC-3/STM-1, OC-12/STM-4 etc) of varying speeds 10 Mbps to 10 Gbps
- On the 1G ports, the unit supports simulation of 1 bidirectional WAN link, with 1 Gbps in each direction to an aggregate of 2 Gbps

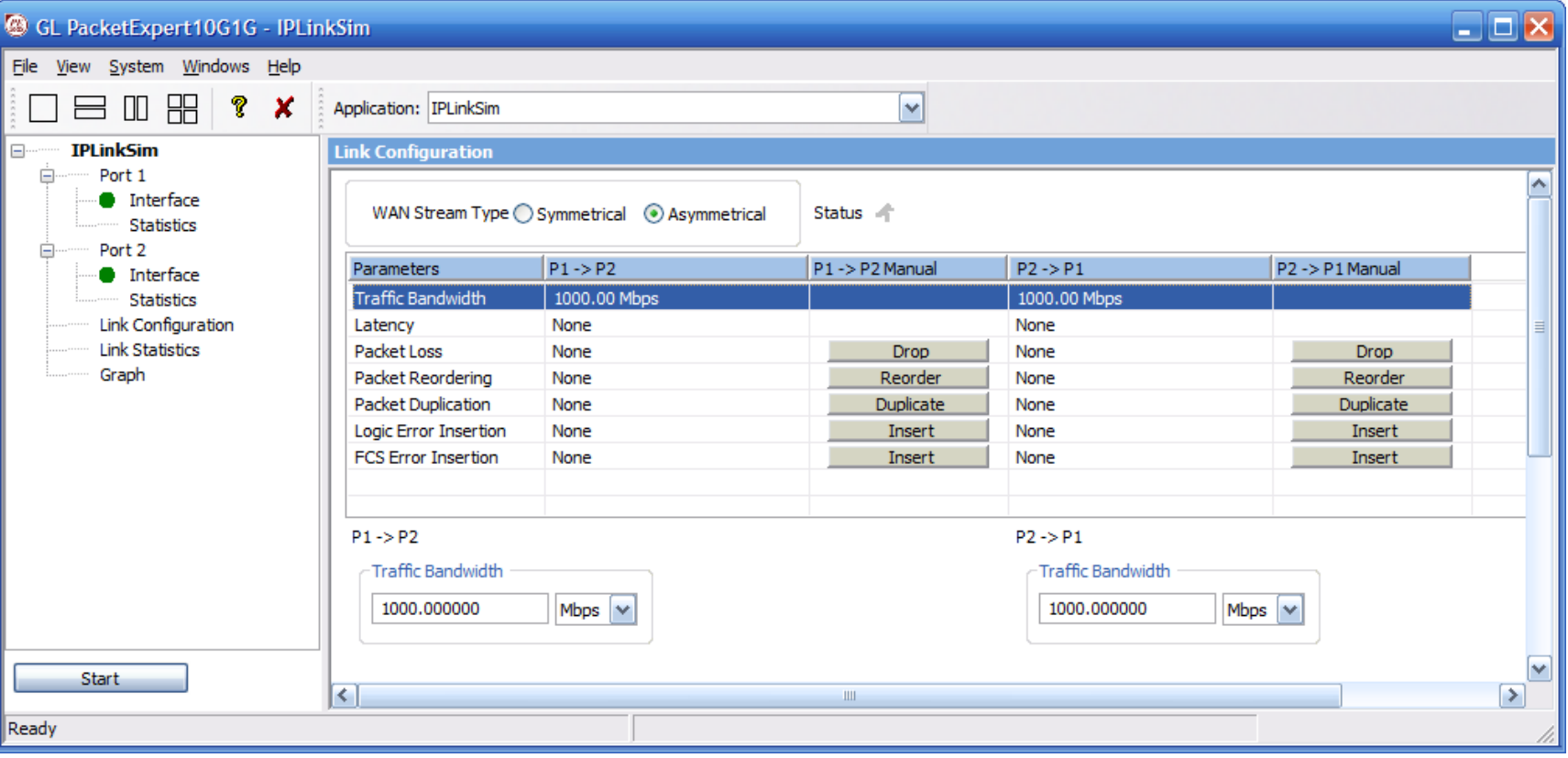

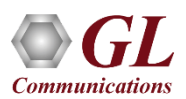

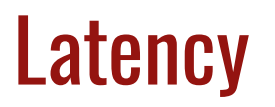

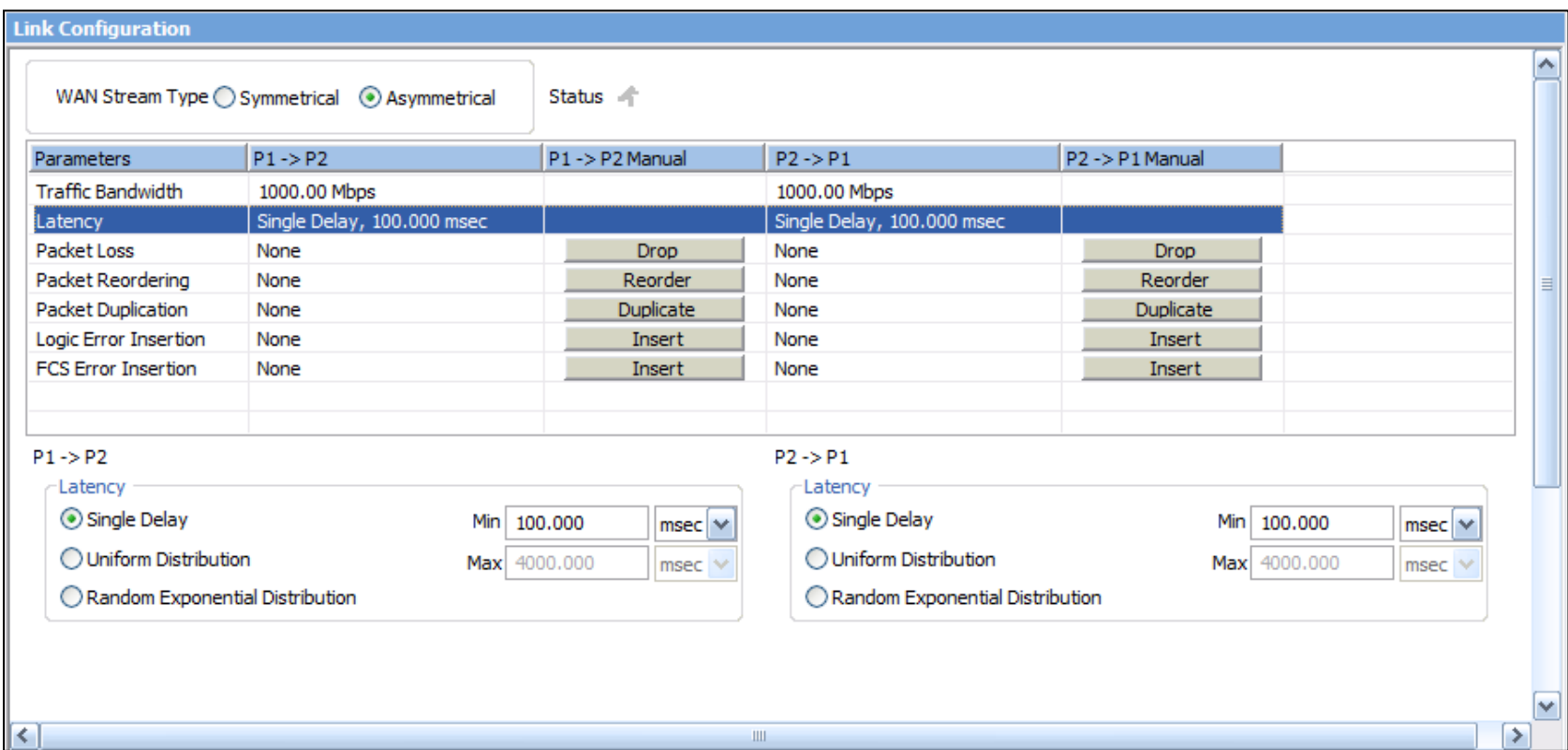

- Latency/Delay to emulate various wired, wireless, and network elements
	- ➢ Single Delay
	- ➢ Uniform Distributions
	- ➢ Random Distributions

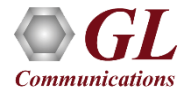

#### **Packet Loss**

- Packet Loss can be introduced either Automatically (as a Rate) or Manually.
- For both automatic and manual, user can choose to drop a single packet or a burst of packets, at a time
	- ➢ **Rate**: User can configure the Loss rate, and packets will be dropped at that rate
	- ➢ **Manual Drop**: This allows user to manually drop either a single packet or burst of packets at run time
	- ➢ **Periodic vs Random Drop**: In the case of Periodic drop, the packets chosen for dropping remain constant and predictable. However, in real -world scenarios, Packet Drop is unpredictable as it occurs randomly. To help emulate true real -life Packet loss, option for "Random Packet Loss" can be used.'

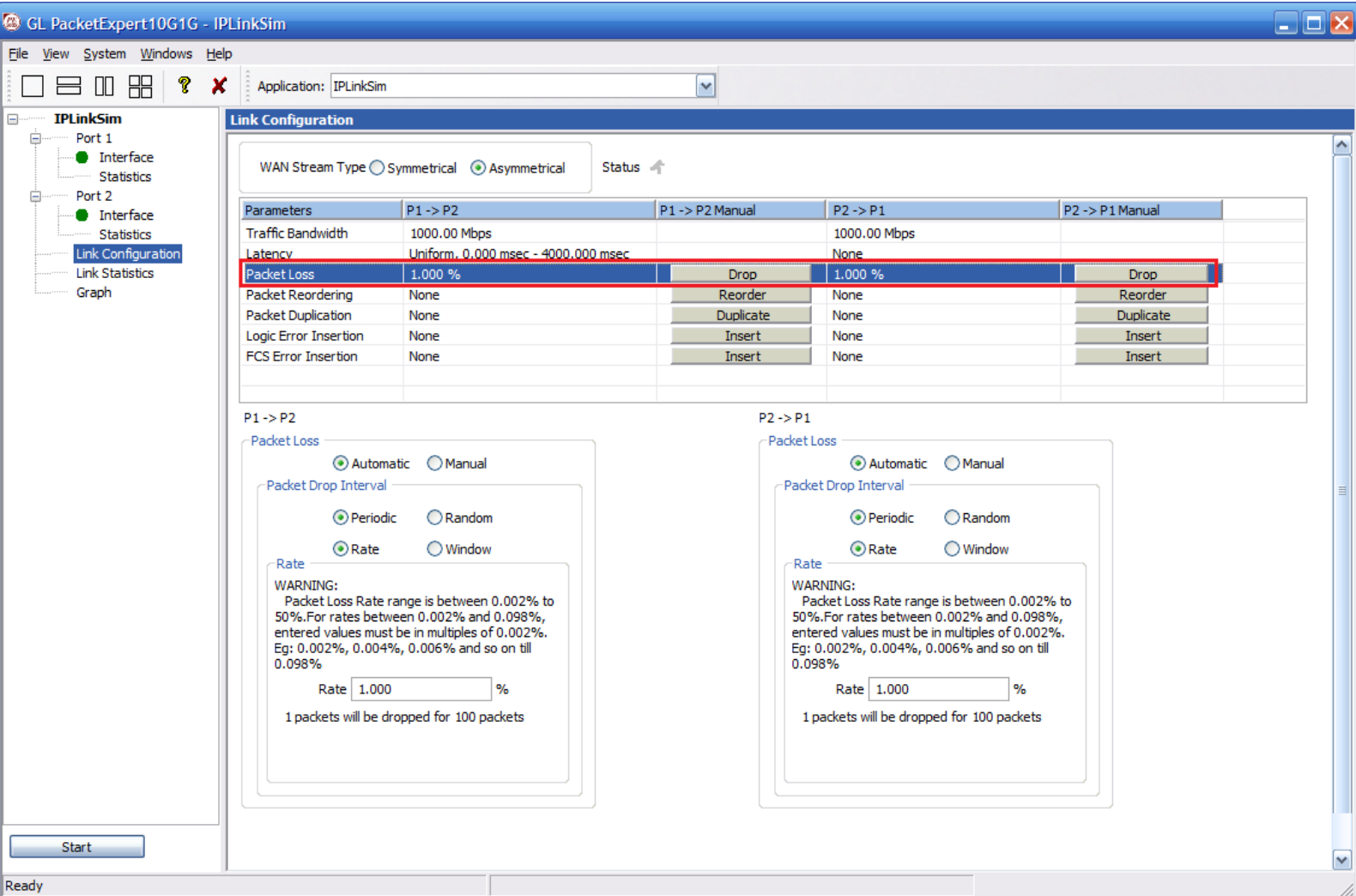

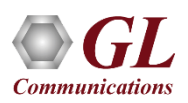

#### Packet Reordering

- Packet reordering model includes Periodic and Random Packet Reordering options
- In **Periodic option**, the packets are reordered at constant specified rate
- While in **Random option**, packets are randomized for reordering, but still maintain the specified Reorder rate

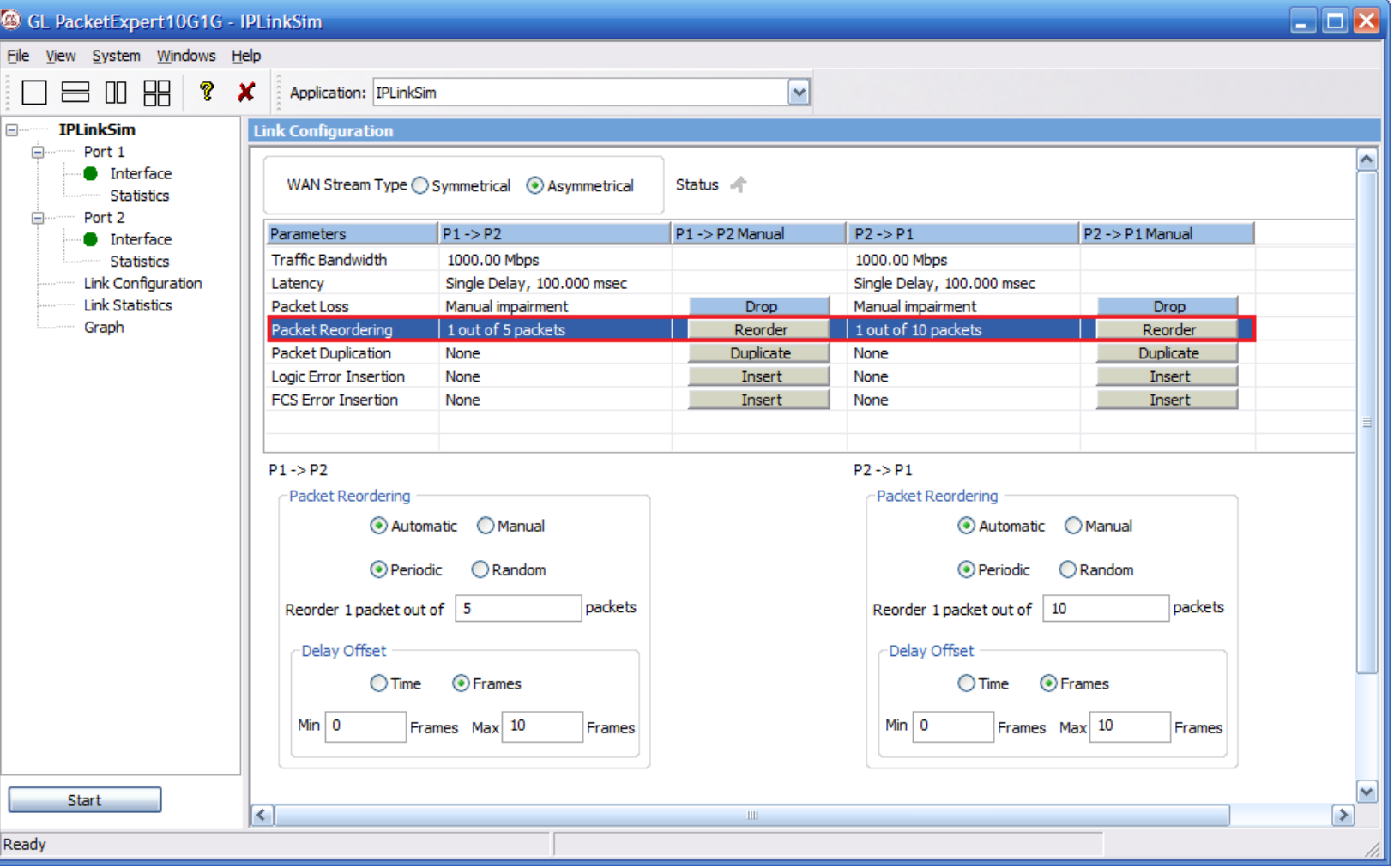

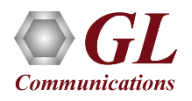

# Packet Duplication

- Packet Duplication model also includes Periodic and Random Packet Duplication options
- In **Periodic Duplication** option, the packets are duplicated at specified rate periodically
- In **Random Duplication** option, the selected packet is duplicated (based on the rate) randomly but maintaining the duplication rate

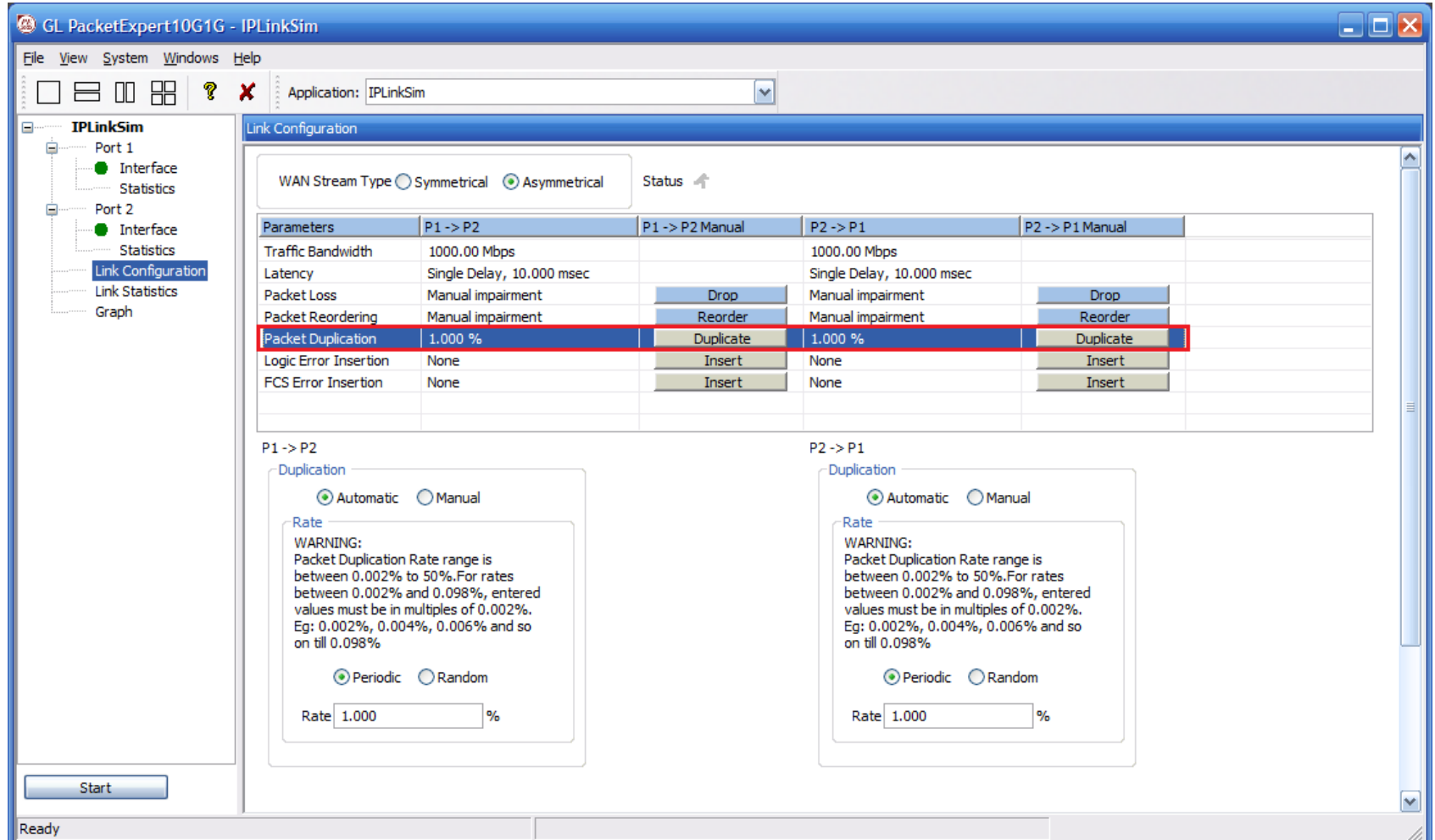

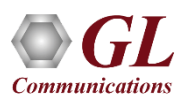

#### Logic Error Insertion

- In **Periodic Error Insertion** option, the start of frame and end of frame byte offsets specifies where exactly in the frame to inject errors
- In the **Random Error Insertion** option, the packet will be randomly selected for error insertion (based on the rate), but the error insertion rate is maintained
- But in Manual Error Insertion option, error is introduced into a single packet at run time manually

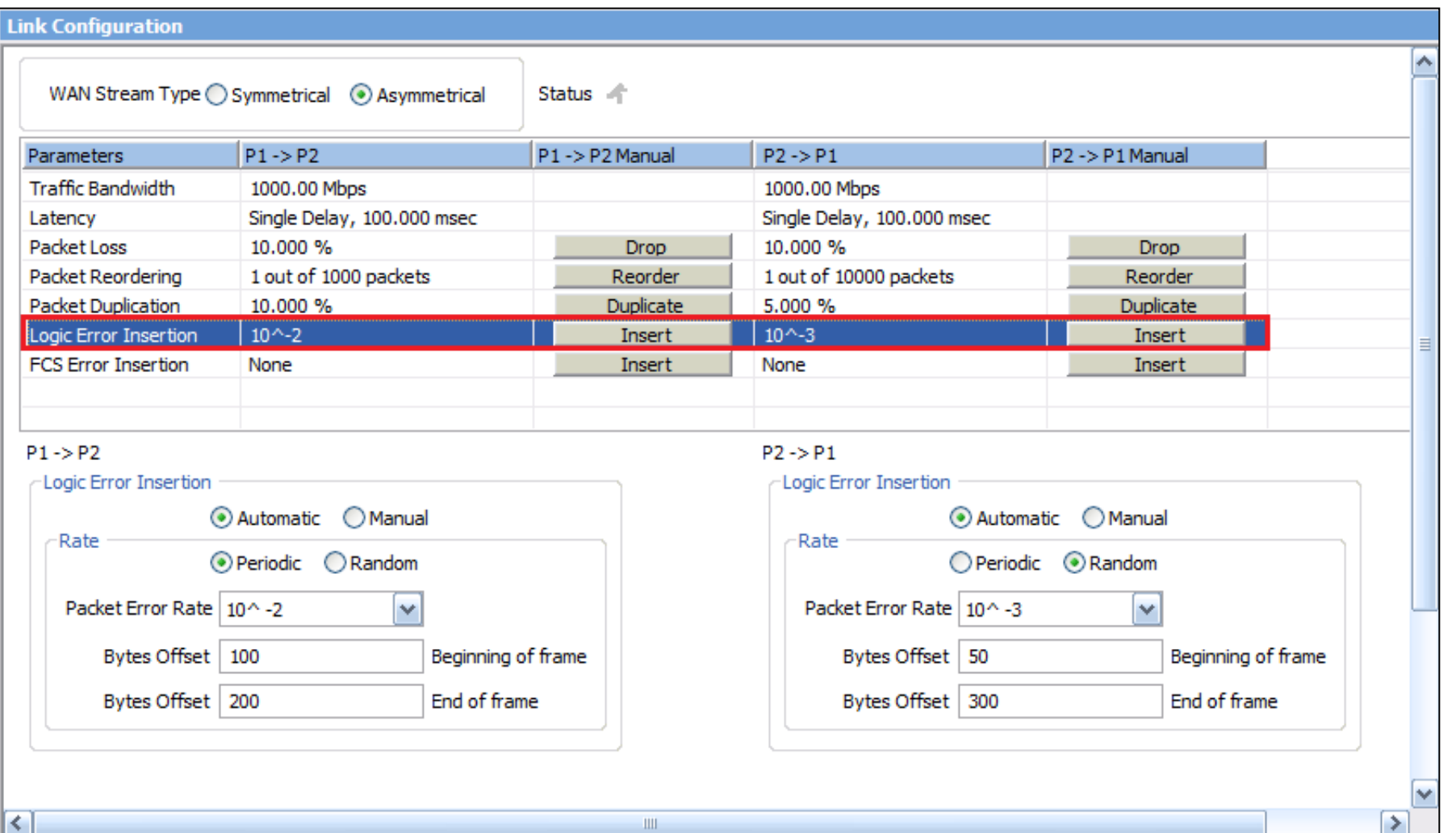

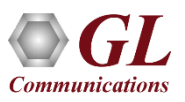

#### FCS Error Insertion

- FCS (Frame Check Sequence) is the extra checksum characters added to a frame for error detection.
- This option is used to emulate the errors normally caused interference or incompatible device, or by edge devices such as gateways, where FCS can be recomputed. Here, the FCS bytes within the frames are corrupted.
- FCS Error can be inserted **Automatically** or **Manually**

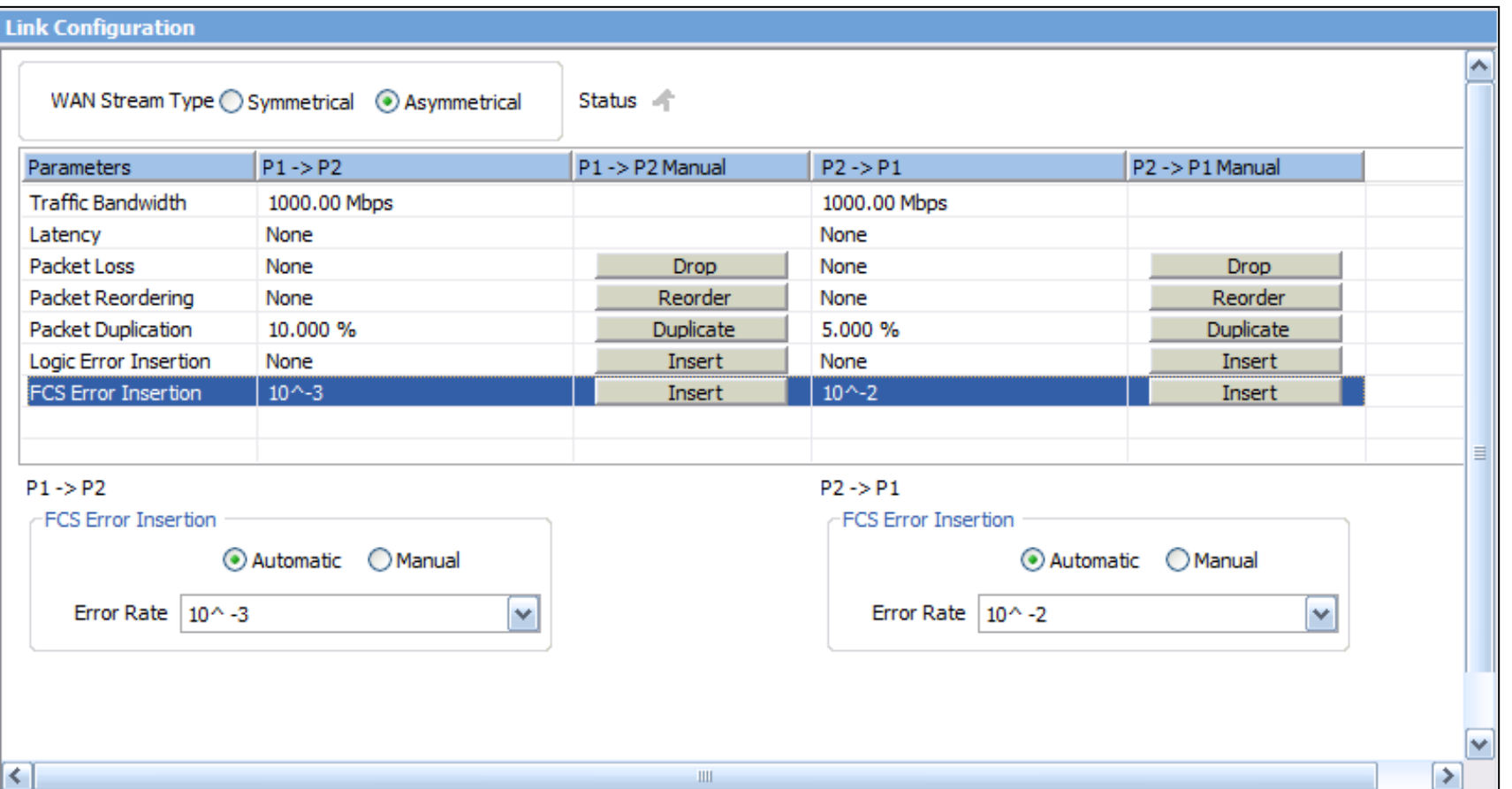

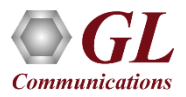

#### Link Statistics

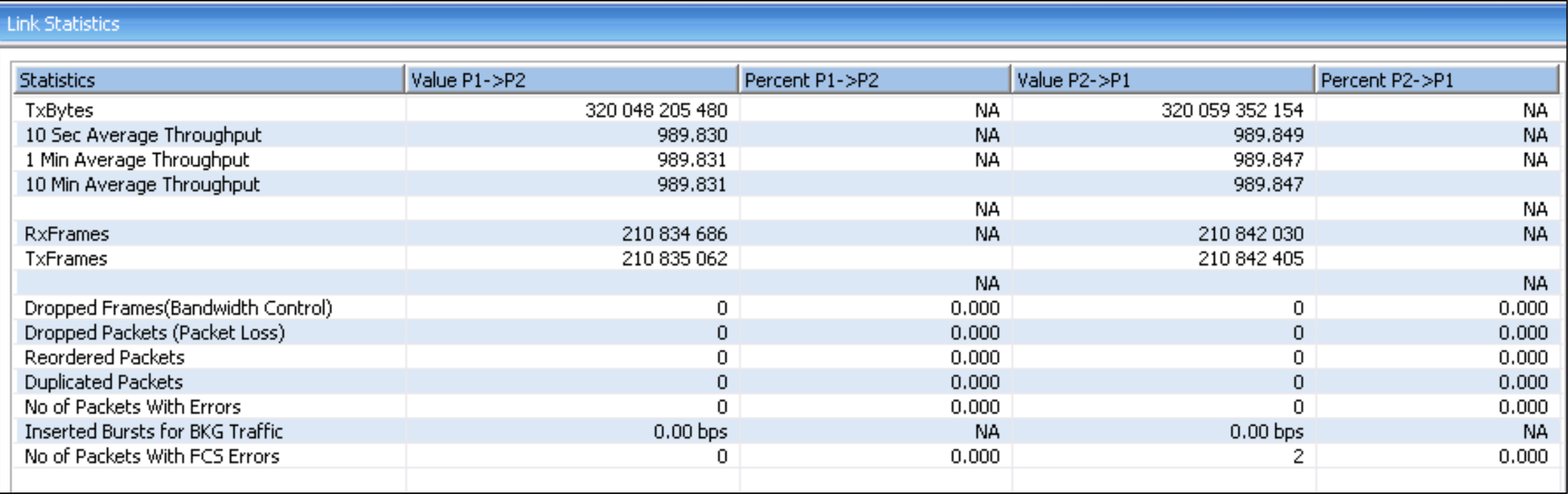

- It provides real-time transmission statistics of the traffic over the emulated link (P1-P2)/(P2-P1) for each direction
- The statistics parameters includes Dropped Frames (Bandwidth Control), No. of Packets with Errors, Dropped Packets (Packet Loss), Duplicated Packets, Reordered Packets, and Traffic Bandwidth, for varying durations

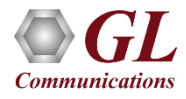

#### Port Statistics

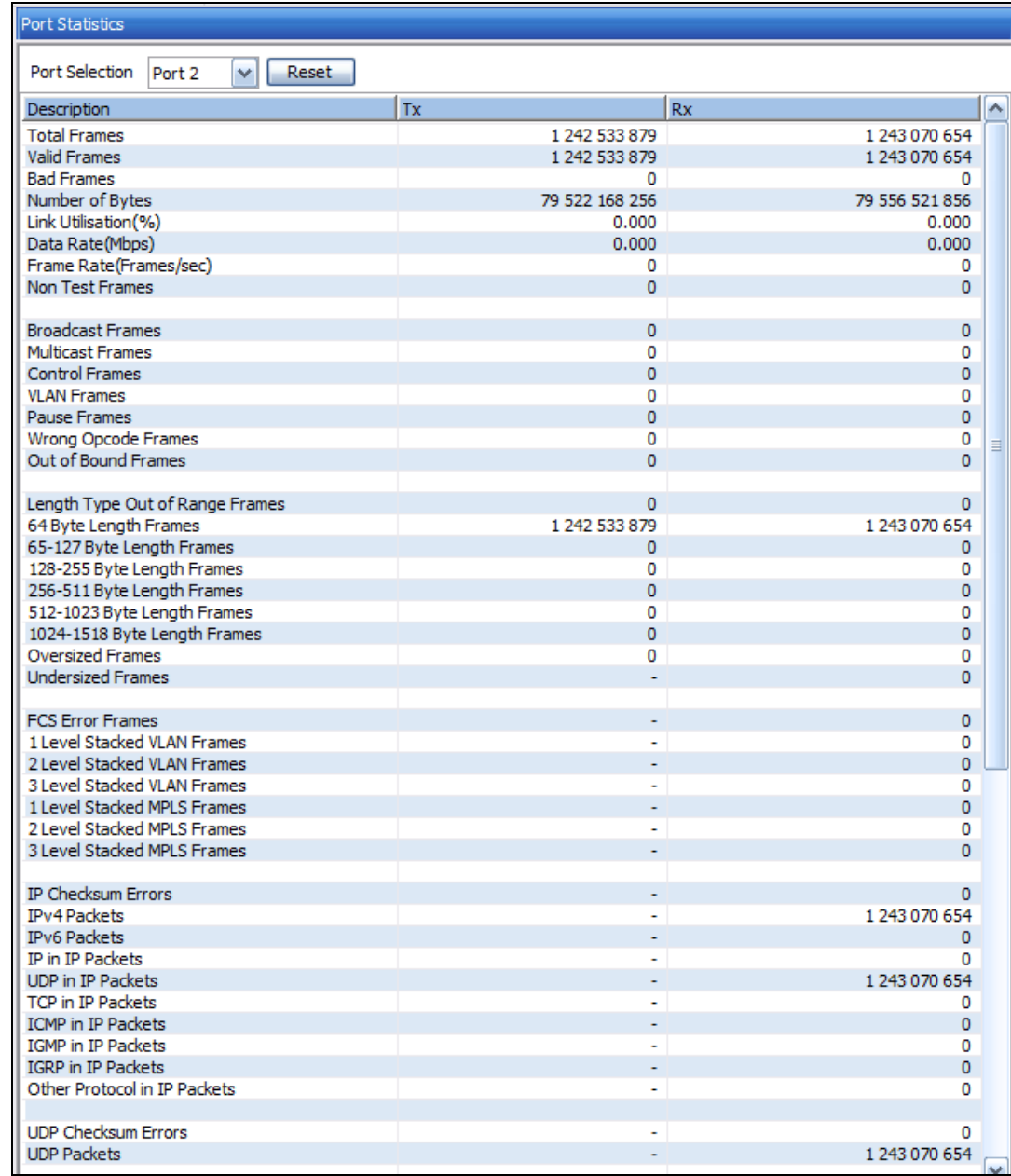

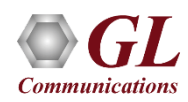

### Throughput Graph

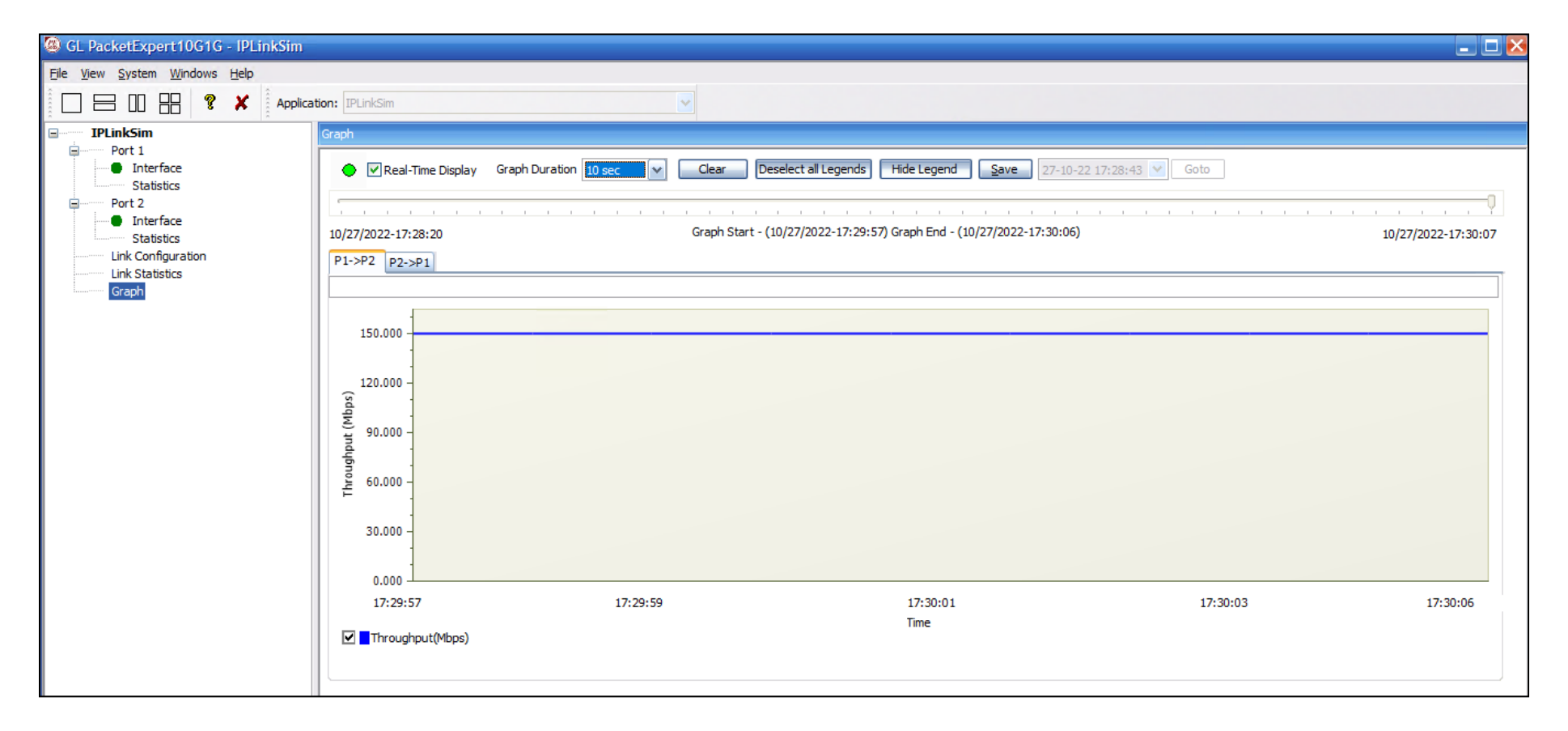

• A real time display of Throughput of the link, plotted as the rate against time, in the form of a line graph. The Graph can be viewed for a single link or both the links together

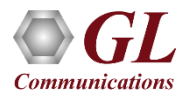

# Thank you

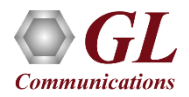